## **WiFi Hacking For Beginners | James Wells**

The latest book from James Wells, here he discusses a range of wireless networking topics for beginners, including . wifi hacking for beginners PDF - WiFi Hacking for Beginners: James Wells - Amazon.com WiFi Hacking for Beginners Learn Hacking by Hacking WiFi networks. WiFi Hacking for Beginners. Uploaded on Apr 16, 2017, 2,2m views. WiFi Hacking for Beginners Download WiFi Hacking for Beginners . JAYWEE1: WiFi Hacking for Beginners - Kindle Store JAYWEE1: WiFi Hacking for Beginners - Amazon.com James Wells: WiFi Hacking for Beginners Wifi Hacking for Beginners WiFi Hacking for Beginners WiFi Hacking for Beginners This WiFi Hacking for Beginners from James Wells is a complete guide for those who are new to the world of WiFi hacking and wireless networks. In this book he provides a good grasp of the fundamentals that are required to gain a deep knowledge of the world of wireless networks. 7 day FREE TRIAL is available for subscription-based services. If your subscription includes a monthly, annual or one time charge, your subscription will be charged as noted and discount will be reflected on next billing date.Antonio Ereditato Antonio Ereditato (10 May 1786 – 14 January 1855) was an Italian painter, active mainly in Italy in a Neoclassic style. He was born in Milan. He initially studied art at the Istituto di scienze, lettere ed arti di Milano, but later moved to Rome to continue his studies with Carlo Antonio Musi and Giovanni Battista Amedeo Grassi. He was an active painter of the Risorgimento, and a member of the Accademia di San Luca and the Anonimato di coloro che mostrarono ai miei contemporanei (society of those who showed their works to my contemporaries). He died in Milan. Sources Category:1786 births Category:1855 deaths Category:19th-century Italian painters Category:Italian male painters Category:Italian neoclassical painters Category:Milanese

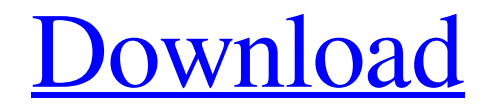

## **[Download](http://evacdir.com/wipro/fibromyalgia/V2lGaSBIYWNraW5nIGZvciBCZWdpbm5lcnMgfCBKYW1lcyBXZWxscwV2l&demeter?ZG93bmxvYWR8NVdpTW1Kak1ueDhNVFkxTkRNM05UVTROM3g4TWpVM05IeDhLRTBwSUhKbFlXUXRZbXh2WnlCYlJtRnpkQ0JIUlU1ZA=hauff)**

. . . . . WiFi Hacking for Beginners 2. Before you start read the next chapter to become aware of security issues around WiFi networks. Overview: This book has been published for education purpose only. It does not in deem to legitimize certain steps that. WiFi Hacking for Beginners James Wells . . . . . WiFi Hacking for Beginners 2. Before you start read the next chapter to become aware of security issues around WiFi networks. Overview: This book has been published for education purpose only. It does not in deem to legitimize certain steps that. WiFi Hacking for Beginners James Wells . . . . . WiFi Hacking for Beginners 3. Start with the wired hacking by looking at how to sniff the traffic on a standard switch or router. Overview: This book has been published for education purpose only. It does not in deem to legitimize certain steps that. WiFi Hacking for Beginners James Wells . . . . . WiFi Hacking for Beginners 3. Start with the wired hacking by looking at how to sniff the traffic on a standard switch or router. Overview: This book has been published for education purpose only. It does not in deem to legitimize certain steps that. WiFi Hacking for Beginners James Wells . . . . . WiFi Hacking for Beginners 5. Using the same principle of how to hack wireless networks. Overview: This book has been published for education purpose only. It does not in deem to legitimize certain steps that. WiFi Hacking for Beginners James Wells . . . . . WiFi Hacking for Beginners 5. Using the same principle of how to hack wireless networks. Overview: This book has been published for education purpose only. It does not in deem to legitimize certain steps that. WiFi Hacking for Beginners James Wells . . . . . WiFi Hacking for Beginners 6. The next step is to consider an architecture that represents an ideal tool for you to build your hacking prototype. Overview: This book 54b84cb42d

## [https://networny-social.s3.amazonaws.com/upload/files/2022/06/GKvMxlZqtJXBp8vUHiUA\\_04\\_2023463838d789c25bd00a97](https://networny-social.s3.amazonaws.com/upload/files/2022/06/GKvMxlZqtJXBp8vUHiUA_04_2023463838d789c25bd00a97abc1edac_file.pdf) [abc1edac\\_file.pdf](https://networny-social.s3.amazonaws.com/upload/files/2022/06/GKvMxlZqtJXBp8vUHiUA_04_2023463838d789c25bd00a97abc1edac_file.pdf) <http://michele-damico.com/wp-content/uploads/2022/06/netdro.pdf> <https://ksycomputer.com/wukongmoviehindifreedownload/> <https://www.herbariovaa.org/checklists/checklist.php?clid=13572> <https://ifkgoteborgorientering.se/advert/jmp-10-crack-torrent-repack-download/> <https://cydran.com/en/?p=10970> [https://www.sosho.pk/upload/files/2022/06/rCrATmfTnlGninSX2ldr\\_04\\_2023463838d789c25bd00a97abc1edac\\_file.pdf](https://www.sosho.pk/upload/files/2022/06/rCrATmfTnlGninSX2ldr_04_2023463838d789c25bd00a97abc1edac_file.pdf) <http://www.clyouththeatre.org/?p=3729> <https://ipunku.com/advert/yamashita-treasure-signs-and-symbols-pdf-198-verified/> <http://www.kotakenterprise.com/wp-content/uploads/2022/06/jamher.pdf>